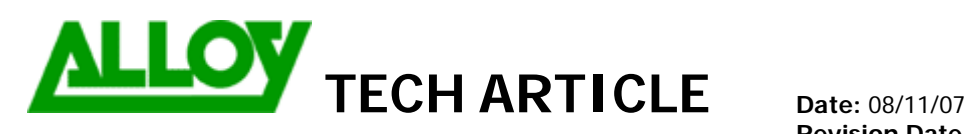

**Revision Date (6 months max):** 08/05/08

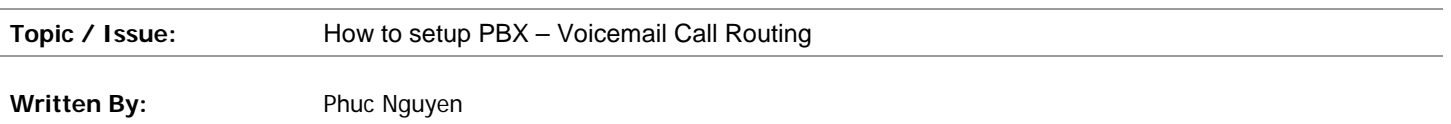

PBX – Voicemail is a simple call routing entry which is added to have calls sent directly to a voicemail extension.

## **CALL ROUTING WIZARD**

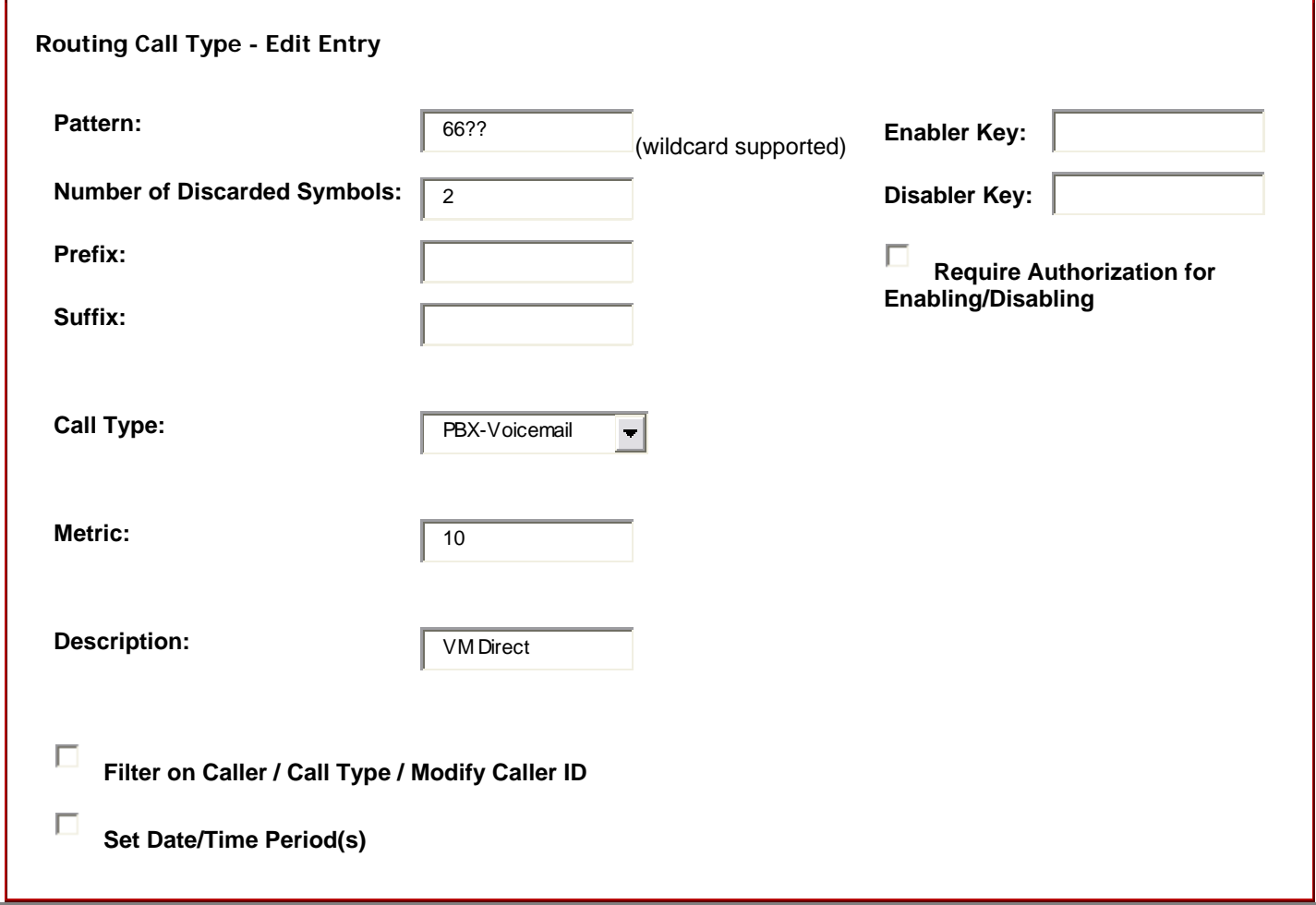

Calls will need to be routed to this pattern 66?? '?' being the extension number.

This call route allows VM boxes to be dialed directly and calls to be transferred directly to VM boxes also.

## **Caller ID Based Services for Any Address**

## Extension: 50

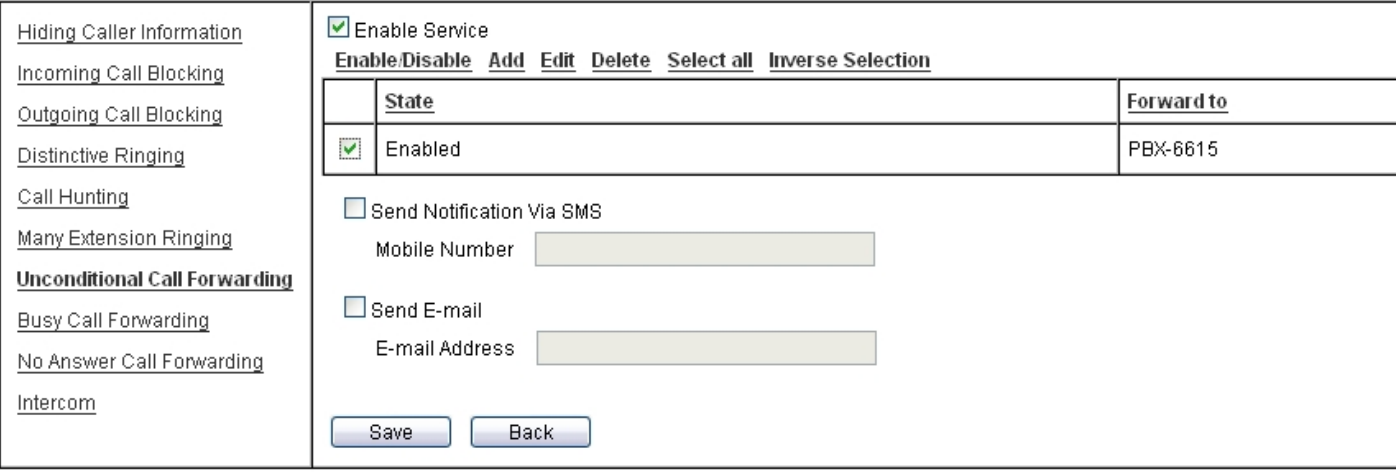

This application is useful when you have an MER group that receives incoming calls. This allows a VM to be left on a user extension where they will have visual indication of VM instead of VM on the MER extension.

**Summary:** 

**(If required)**